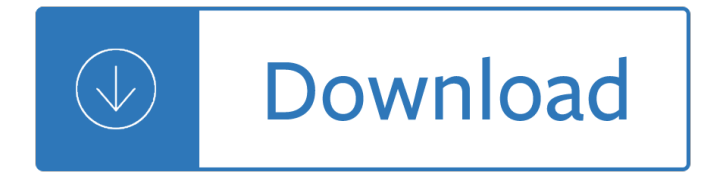

#### 1 message

#### **1 message pdf**

1 message ebXML Transport, Routing and Packaging May 2001 Message Service Specification 1.0 Page 6 of 75 Copyright  $\hat{A}$ © UN/CEFACT and OASIS, 2001.

## **Message Service Specification ebXML Transport, Routing**

1 message W3YVQ.v1.04-5/02 PSCM APP.-B NTS MPG-MESSAGE FORMAT P 1-1 CHAPTER 1 - THE ARRL MESSAGE FORMAT Table of contents (Double click RTF, click PDF page number to section; Ctrl-Home TOC.):

## **NTS MPG-MESSAGE FORMAT**

1 message RFC 2616 HTTP/1.1 June, 1999 Fielding, et al Standards Track [Page 5] 13.2.5 Disambiguating Expiration Values .....53

## **Hypertext Transfer Protocol -- HTTP/1**

1 message Neural Message Passing for Quantum Chemistry Justin Gilmer 1Samuel S. Schoenholz Patrick F. Riley2 Oriol Vinyals3 George E. Dahl1 Abstract Supervised learning on molecules has incredi-ble potential to be useful in chemistry, drug dis-

## **Neural Message Passing for Quantum Chemistry - arXiv**

1 message A Message to Teenagers†How to tell when drinking is becoming a problem A simple 12-question quiz to help you decide ALCOHOLISM . Alcoho. lism is a rough word to deal with.

## **A Message to Teenagersâ€**

1 message Adobe RTMP December 2012 1. Introduction Adobe's Real Time Messaging Protocol (RTMP) provides a bidirectional message multiplex service over a reliable stream transport, such as

## **Copyright Adobe Systems Incorporated H. Parmar, Ed.**

1 message ADVENT Lk 1:26â<sup>2</sup>38, 1:42â<sup>2</sup>48 10 10 12 7 3 Gabriel's Message (also known as The Angel Gabriel From Heaven Came) Words: Traditional Basque Carol; Paraphrased by Sabine Baring Gould, (1834â<sup>2</sup>1924).

## Gabrielâ€<sup>™</sup>s Message - Open Hymnal

1 message Find out where to point your dish to catch a KU game, or post coordinates so other Jayhawks can tune in.

## KUsports.com Message Board - Forums powered by UBB.threadsâ.,¢

1 message With novaPDF you can easily create PDF files from any printable document, just as you'd print to a physical printer. Its intuitive interface makes it easy to use for beginners, but also includes advanced features for power users.

## **PDF Creator - Easily Create PDF files with novaPDF**

1 message \*Note: The UPnP Forum in no way guarantees the accuracy or completeness of this author list and in no way implies any

# **UPnPâ, ¢ Device Architecture 1**

1 message Page - 1 SWIFT CATEGORY 1 MESSAGE - MT103 ONLY Field Tag Field Name Required contents for Straight-through Messages :20 Transaction Reference Number

# **SWIFT CATEGORY 1 MESSAGE - MT103 ONLY**

1 message Guidance for Industry E2B(R3) Electronic Transmission of Individual Case Safety Reports (ICSRs) Implementation Guide  $\hat{a} \in \hat{ }$  Data Elements and Message Specification

# **Guidance for Industry - U S Food and Drug Administration**

1 message Downloaded by 15+ million users. Get Nitro's PDF converter and quickly convert to PDF from 300+ file types. PrimoPDF  $\hat{a} \in \hat{a}$  the 100% FREE PDF creator!

# **PDF Converter â€" #1 Free PDF Creator | PrimoPDF**

1 message Page 1 of 37 Web Services Reliable Messaging Protocol (WS-ReliableMessaging) February 2005 Authors Ruslan Bilorusets, BEA Don Box, Microsoft

# **Web Services Reliable Messaging Protocol (WS-RM)**

1 message The issue of opening pdf files with Adobe Reader DC in Win 10 x64 is not solved. I have tried the : disabled checkbox Enable Protected Mode at startup and it does not work. These pdf files will open using Adobe Reader on my XP pro system and Win7 system using the supported/latest readers on those systems.

# **Windows 10 - cannot open pdf files in Reader DC | Adobe**

1 message Policy Message 18-02 (C1) 5 December 2017 . SUBJECT: Fiscal Year 2018 Reenlistment Options and Eligibility Window

# **Policy Message 18-02 (C1) 5 December 2017 SUBJECT: Fiscal**

1 message Research or buy HP printers, desktops, laptops, and more at the Official HP Inc. Website. - WW MWS - HP ZBook 15 G5 Mobile Workstation - 1/19 - EN - QuickSpecs - c05940985.pdf

# **WW MWS - HP ZBook 15 G5 Mobile Workstation - 1/19 - EN**

1 message The Java Message Service (JMS) API is a Java message-oriented middleware API for sending messages between two or more clients. It is an implementation to handle the producer $a \in \mathcal{C}$  consumer problem.JMS is a part of the Java Platform, Enterprise Edition (Java EE), and was defined by a specification developed at Sun Microsystems, but which has since been guided by the Java Community Process.

# **Java Message Service - Wikipedia**

1 message John, I have the exact same problem. I have had it off and on since I got my new computer a week ago with Windows 7. This morning I downloaded one PDF file successfully, and the other gave me the dialog box you showed.

# **Open PDF in browser causes blank error box (Win... | Adobe**

1 message INTRODUCTION Today, Californiaâ€<sup>™</sup>s economy is larger than all but four nations.In just eight years, the state budget has gone from perpetual multi-billion dollar annual deficits to being balanced and having a robust Rainy Day Fund.

# **To the California Legislature**

1 message packetlife.net by Jeremy Stretch v2.1-r1 BGP Â · P ART 1 Type About BGP eBGP AD iBGP AD Path Vector 20 200 Standard Protocols Transport Authentication RFC 4271 IP TCP/179

# **BGP Â. P ART 1 - PacketLife.net**

1 message Electronic Transmission of Individual Case Safety Reports Message Specification Document Version 2.3 November 9, 2000 ICH ICSR Specifications ICH ICSR DTD Version 2.1 November 2000

# **Electronic Transmission of Individual Case Safety Reports**

1 message 2 Ch.1 Overview of Cryptography for key exchange, the security of which is based on the intractability of the discrete loga-rithm problem. Although the authors had no practical realization of a public-key encryp-

## **This is a Chapter from the Handbook of Applied**

1 message Please wait... If this message is not eventually replaced by the proper contents of the document, your PDF viewer may not be able to display this type of document.

## **SCHEDULE 1 APPLICATION FOR TEMPORARY RESIDENCE**

1 message ISSUE BRIEF 7: MESSAGE TRANSLATION DECEMBER 2009 Breaking Through on the Social Determinants of Health and Health Disparities An approach to message translation

# **Breaking Through on the Social Determinants of TRANSLATION**

1 message We'll show you how to view a PDF file you found on your computer or received as an email attachment, and what it's for. What is a PDF file? The PDF file type is primarily associated with Acrobat by Adobe Systems Incorporated.. Adobe Acrobat is a family of computer programs developed by Adobe Systems, designed to view, create, manipulate and manage files in Adobe's Portable Document Format (PDF).

## **PDF File Extension - What is it? How to open a PDF file?**

1 message eSubmitter Quick Guide . 1. Access the Software . To start up the eSubmitter application, follow the instructions below. 1. Go to the Start menu and select Programs > FDA

## **eSubmitter Quick Guide - Food and Drug Administration**

1 message z0ro Repository - Powered by z0ro. index-of.co.uk © 2019

## **index-of.co.uk/**

1 message Open a PDF document in the Preview app. Do so by double-clicking on the blue Preview icon that looks like overlapping snapshots. Click on File in the menu bar and Open... in the drop-down menu. Select a file in the dialog box and click on Open.; Preview is Apple's native image viewer app that's automatically included with most versions of Mac OS.

# **3 Ways to Reduce PDF File Size - wikiHow**

1 message alaract 037/2017. dtg: r 111723z may 17 . unclas . subj/alaract 037/2017 - enlisted voluntary early separation program, this alaract message has been transmitted by isp on behalf of hgdadcs g-1

# **ALARACT 037/2017 DTG: R 111723Z MAY 17 SUBJ/ALARACT 037**

1 message How to Scan Documents Into PDF. This wikiHow teaches you how to scan a paper document into your computer and save it as a PDF file on a Windows or Mac computer. If you already have a scanned image of your document, you can convert it to a...

## **3 Ways to Scan Documents Into PDF - wikiHow**

1 message The Department of Management and Budget provides financial and analytical consultant services; develops, implements and monitors the County's financial plan; and produces information for agencies, the Board of Supervisors, the county executive and citizens in order to maintain the County's fiscal integrity and accountability, as well as to support effective decision making.

## **Department Homepage | Management and Budget**

1 message webstunning pdf reader - flipping book download. Full version. Multidomain licence with ability to add your own branding (Customizable right click menu).

## **Flipping PDF Reader Download - WebStunning.com**

1 message PLC to In-Sight Communications Using EIP 1 Introduction 1.1 Purpose The purpose of this document is to aid in the configuration of various Programmable Logic

# **PLC to In-Sight Communications using EIP - Cognex**

1 message 3. Try clearing the Internet Explorer cache. 3.1. Open Internet Explorer. 3.2. Navigate to, https://apps.centenary.edu/itfaq/0000149 and follow the instructions.

# How to resolve,  $â€æThis Page Can Not Be Displayed― Error$

1 message A Brief Introduction to Machine Learning for Engineers Osvaldo Simeone1 1Department of Informatics, King's College London; osvaldo.simeone@kcl.ac.uk ABSTRACT This monograph aims at providing an introduction to key

# **A Brief Introduction to Machine Learning for Engineers - arXiv**

1 message What is ONID? ONID accounts provide: Email; File storage (2GB per user) Personal web pages (including MySQL database access) UNIX shell access; Access to other services

## **ONID**

1 message The RapidIO 3.0 specification, know as 10xN, increases single lane speed to 10 Gbit/s and support up to 16 lanes operating in parallel for up to 160 Gbps.

## **RapidIO Specifications - RapidIO.org I Open Standard**

1 message Attend MIPIM as an exhibitor and promote your company, showcase your latest products and build your network by meeting key players from the property market.

## **MIPIM - Exhibit at MIPIM**

1 message Setting boundaries is an important part of establishing one's identity, as well as being crucial for one's mental health and well-being. There are different types of boundaries, from physical boundaries to emotional boundaries, and there are also different levels of boundaries, from loose to rigid, with healthy boundaries falling somewhere in between.

# **PDF Worksheets - Positive Psychology Program**

1 message Not all carriers covered. Message & data rates apply. Consent not required/condition for purchase. You may receive up to 10 auto-dialed messages/month about exciting offers and other promotional information.

## **Sonic - America's Drive-In**

1 message Netiquette Guidelines for Online Students The following Netiquette Guidelines are suggestions for success in your online learning environment at the San Diego Community College District.

The particular sadness of lemon cake by aimee bender Year 5 maths sats papers Industrial engineering management op khanna Software product line engineering foundations principles and techniques 1st edition Kanski clinical ophthalmology 7th edition free download torrent A shepherd looks at psalm 23 large print edition Strategy and the business landscape core concepts Criteria cognitive aptitude test sample questions Stage fright usborne young reading series two Pre algebra essentials for dummies for dummies math a The lost children the boys who were neglected Introduction to combustion turns 2nd solution manual Themathematicalolympiadhandbookanintroductiontoproblemsolvingbasedonthefirst32british Foundations of financial management block 15th edition solutions Pokemon season 1 dvd Chance encounter an lcr elite novel Architecture in the scandinavian countries Curses hexes and spells weird horrible library Reed s sextant simplified Fantastic beast and where to find them Big bad world of concept art for video games an The patriot robert browning Myths dreams and religion Strategic management and competitive advantage 4th edition Honda cbr 125 repair manual My head is an animal album Methods for community participation a complete guide for practitioners Plab simplified Great battles of antiquity a strategic and tactical guide to great battles that shaped the development of war The little prince by antoine de saint exupery ebook Ancient wisdom modern kitchen Problem solving in analytical chemistry and solutions manual Elementary linear algebra by howard anton 10th edition solution manual Virtual light bridge 1 william gibson Power system analysis hadi saadat 3rd edition download Anal fistula principles and management Multivariable modeling and multivariate analysis for the behavioral sciences chapman A modern introduction to particle physics 3rd edition Harmony and voice leading 3rd edition workbook Design manufacture strategy principles and techniques Power electronics daniel hart solutions manual Fiat 640 tractor workshop manual Thelongwayhome44 Snorkel hawaii the big island guide to the underwater world Peugeot 206 workshop manual download Oh my goodness buku pintar seorang creative junkies yoris sebastian Evinrudevro60hp Whos who in the socialist countries a biographical encyclopedia of 10 000 leading personalities in 16 communist countries Gangs of mega city one death on the streets Magician master riftwar saga book 2 Six lighted windows memories of swamis in the west Into the jungle sean carroll Shoeless joe jackson comes to iowa Apexvs answers physical science Stranger at the pentagon Push novel by sapphire free download Manual volvo fmx 440 Introductory circuit analysis 10th edition boylestad solutions Parkin macroeconomics 7th edition solutions